# Package 'container'

December 1, 2018

<span id="page-0-0"></span>Type Package

Title Deque, Set, and Dict - R6 Based Container Classes with Iterators

Version 0.3.0

Date 2018-12-01

Description Common container data structures deque, set and dict (resembling 'Python's dict type) with typical member functions to insert, delete and access container elements. Provides iterators and reference semantics.

**Depends**  $R$  ( $>= 3.0$ )

License GPL-3

LazyData TRUE

Encoding UTF-8

Imports R6

VignetteBuilder knitr

Suggests knitr, testthat, rmarkdown

URL <https://github.com/rpahl/container>

BugReports <https://github.com/rpahl/container/issues>

NeedsCompilation no Author Roman Pahl [aut, cre] Maintainer Roman Pahl <roman.pahl@gmail.com> Repository CRAN RoxygenNote 6.0.1 Date/Publication 2018-12-01 22:50:05 UTC

# R topics documented:

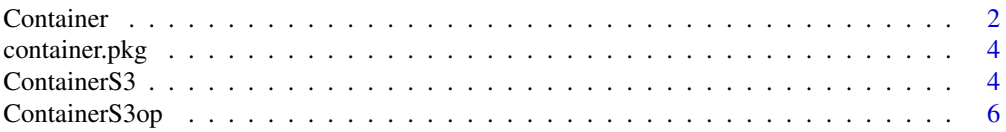

#### <span id="page-1-0"></span>2 Container

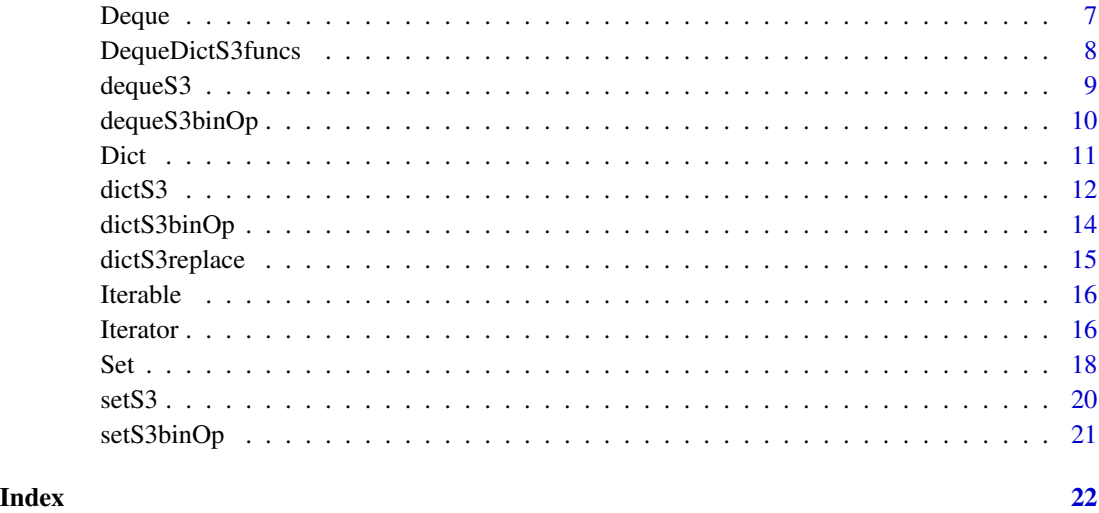

<span id="page-1-1"></span>Container *A sequence container*

# Description

This class implements a container data structure with typical member functions to insert, delete and access objects from the container. It also serves as the base class for [Deque](#page-6-1), [Set](#page-17-1), and [Dict](#page-10-1).

#### Usage

Container

# Format

An object of class R6ClassGenerator of length 24.

# Details

The underlying data structure is based on R vectors (or lists), with the mode being set to the mode (or type) of the value passed to the initialize function, which by default is an empty list, in which case the Container object can store objects of mixed and arbitrary types. If the container will only contain objects of one particular type, for example, double values, it will be both more efficient and type safe to initialize the container using this particular type (see Examples section).

# R6 constructor

Container\$new(x=list())

#### <span id="page-2-0"></span>Container 3

# Container methods

add(elem) Add elem to Container.

apply(f) Apply function f to all elements and return results in a list)

clear() Remove all elements from the Container.

discard(elem, right=FALSE) Search for first elem in Container and, if found, remove it. If right is TRUE, search from right to left.

empty() Return TRUE if the Container is empty, else FALSE.

has(elem) Return TRUE if Container contains elem else FALSE.

print(list.len) Print object representation similar to [str](#page-0-0)

remove(elem, right=FALSE) Same as discard, but throw an error if not found.

size() Return size of the Container.

type() Return type (or mode) of internal vector containing the elements.

values() Return a copy of all elements in the same format as they are stored in the object.

# Author(s)

Roman Pahl

# See Also

[Iterable](#page-15-1), [Deque](#page-6-1), [Set](#page-17-1), and [Dict](#page-10-1)

#### Examples

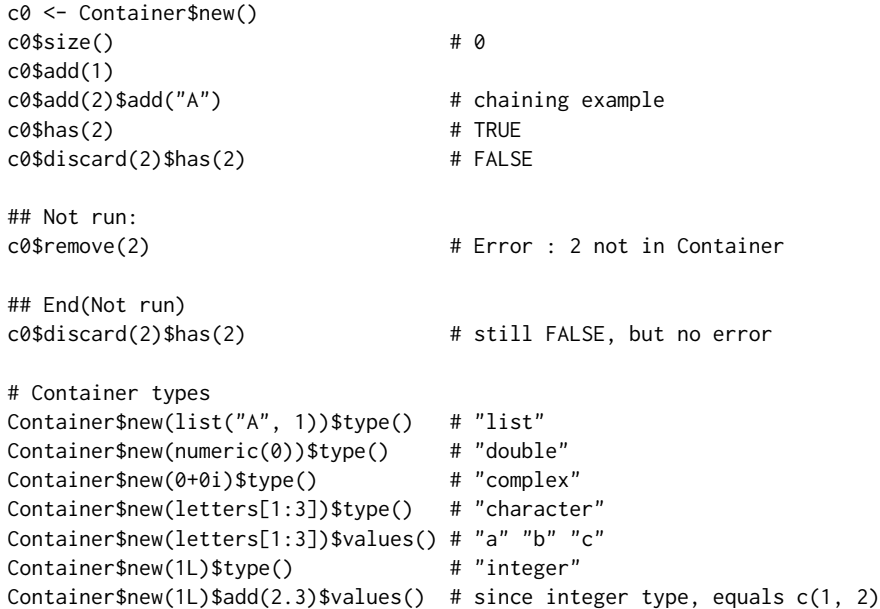

<span id="page-3-0"></span>container.pkg *Container, Deque, Set, and Dict (aka Map) - R6 based container classes with iterators and reference semantics.*

#### Description

Implements a general Container class with typical member functions to insert, delete and access objects from the container. The Container class serves as the base class for the Deque, Set and Dict classes (resembling 'Python's dict type). Supports iterators and, being R6 classes, reference semantics. The focus of implementation was not on speed but to define consistent class interfaces based on a meaningful class hierarchy.

ContainerS3 *Container S3 interface*

#### <span id="page-3-1"></span>Description

This function creates a container data structure with typical member functions to insert, delete and access objects from the container. It also serves as the base class for objects created with [deque](#page-8-1), [set](#page-19-1), and [dict](#page-11-1).

#### Usage

```
container(x = list())as.container(x)
is.container(x)
add(x, \ldots)clear(x)
clone(x, \ldots)discard(x, \ldots)empty(x)
has(x, \ldots)remove(x, ...)
size(x)
```
#### <span id="page-4-0"></span>ContainerS3 5

type(x)

values(x)

#### Arguments

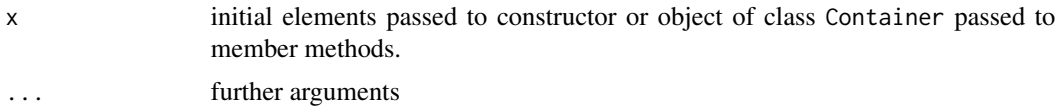

# Details

The underlying data structure is based on R vectors (or lists), with the mode being set to the mode (or type) of the value passed to the initialize function, which by default is an empty list, in which case the Container object can store objects of mixed and arbitrary types. If the container will only contain objects of one particular type, for example, double values, it will be both more efficient and type safe to initialize the container using this particular type (see Examples section).

# S3 methods for class Container

iter(cont) Create iterator from cont.

add(cont, elem) Add elem to cont.

clear(cont) Remove all elements from the cont.

clone(cont) Create a copy of cont object. For more details see documentation of [R6Class](#page-0-0).

discard(cont, elem, right=FALSE) Search for first elem in cont and, if found, remove it. If right is TRUE, search from right to left.

empty(cont) Return TRUE if the cont is empty, else FALSE.

has(cont, elem) Return TRUE if cont contains elem else FALSE.

print(cont, list.len, ...) Print container object representation similar to [str](#page-0-0)

remove(cont, elem, right=FALSE) Same as discard, but throw an error if elem does not exist.

size(cont) Return size of the cont.

type(cont) Return type (or mode) of internal vector containing the elements of the container.

values(cont) Return a copy of all elements in the same format as they are stored in the object.

#### See Also

[Container](#page-1-1), [+.Container](#page-5-1),

#### Examples

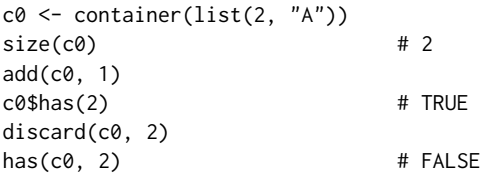

```
## Not run:
c0$remove(2) # Error : 2 not in Container
## End(Not run)
                                # ok (no effect)
type(container(list("A", 1))) # "list"
type(container(numeric(0))) # "double"
type(container(0+0i)) # "complex"
type(container(letters[1:3])) # "character"
values(container(letters[1:3])) # "a" "b" "c"<br>type(container(1L)) # "integer"
type(container(1L))
values(add(container(1L), 2.3)) # since integer type, equals c(1, 2)
```

```
ContainerS3op Container operators
```
Binary operators for Container objects.

# Usage

## S3 method for class 'Container'  $c1 + c2$ 

# Arguments

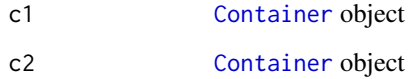

# Details

c1 + c2: return c1 and c2 combined (as a copy)

# Value

[Container](#page-1-1) object

<span id="page-6-1"></span><span id="page-6-0"></span>

Deques are a generalization of stacks and queues typically with methods to add, remove and access elements at both sides of the underlying data sequence. As such, the [Deque](#page-6-1) can also be used to mimic both stacks and queues.

### Usage

Deque

#### Format

An object of class R6ClassGenerator of length 24.

# Details

Inherits from [Container](#page-1-1) and extends it by pop and peek methods, element counting, and reverse and rotate functionality.

#### Inherited methods

Inherits all methods from [Container](#page-1-1) class.

#### R6 constructor

Deque\$new(x=list())

# Deque methods

addleft(elem) Add elem to left side of the Deque.

count(elem) Count number of elem occurences.

pop() Remove and return element from the right side of the Deque.

popleft() Remove and return an element from the left side of the Deque.

peek() Peek at last element on the right side without removing it.

peekleft() Peek at first element on the left side without removing it.

reverse() Reverse all elements of the Deque in-place.

rotate(n=1) Rotate the Deque elements n steps to the right. If n is negative, rotate to the left.

#### Author(s)

Roman Pahl

# See Also

[Container](#page-1-1)

# Examples

```
# addleft
d <- Deque$new(1L)$addleft(2)
d4 = 1Deque$new(0L)$addleft(3:1)$values() # 3 2 1 0
# count
Deque$new(c("Lisa", "Bob", "Bob"))$count("Bob") # 2
# peek and pop
d \leq - Deque$new(1:3)
d$peek() # 3
d$pop() # 3
d$pop() # 2
d$pop() # 1
#' \dontrun{
#' d$pop() # Error: pop at empty Deque
#' }
Deque$new(1:3)$reverse()$values() # 3 2 1
Deque$new(1:3)$rotate()$values() # 3 1 2
Deque$new(1:3)$rotate(2)$values() # 2 3 1
Deque$new(1:3)$rotate(-1)$values() # 2 3 1
```
DequeDictS3funcs *Deque and Dict S3 member functions*

# <span id="page-7-1"></span>Description

Access elements from Deque or Dict objects.

#### Usage

```
peek(x, ...)
```
 $pop(x, \ldots)$ 

# Arguments

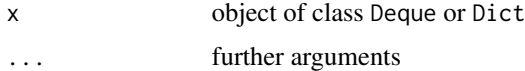

<span id="page-7-0"></span>

<span id="page-8-1"></span><span id="page-8-0"></span>

Deques are a generalization of stacks and queues typically with methods to add, remove and access elements at both sides of the underlying data sequence. As such, [deque](#page-8-1) can also be used to mimic both stacks and simple queues.

# Usage

```
deque(x = list())as.deque(x)
is.deque(x)
addleft(x, ...count(x, \ldots)peekleft(x)
popleft(x)
reverse(x)
rotate(x, ...)
```
# Arguments

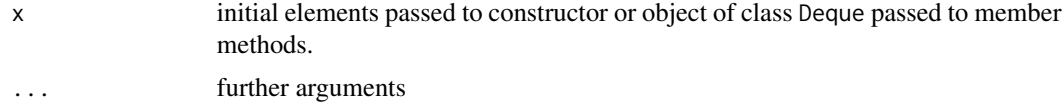

# Details

Inherits from [container](#page-3-1) and extends it by [pop](#page-7-1) and [peek](#page-7-1) methods, element [count](#page-8-1)ing, and [reverse](#page-8-1) and [rotate](#page-8-1) functionality.

# S3 methods for Deque objects

addleft(deq, elem) Add elem to left side of the deq. count(deq, elem) Count number of elem occurences. pop(deq) Remove and return element from the right side of the deq. popleft(deq) Remove and return an element from the left side of the deq. <span id="page-9-0"></span>peek(deq) Peek at last element on the right side without removing it.

peekleft(deq) Peek at first element on the left side without removing it.

reverse(deq) Reverse all elements of the deq in-place.

rotate(deq, n=1L) Rotate the deq elements n steps to the right. If n is negative, rotate to the left.

# See Also

[container](#page-3-1), [Deque](#page-6-1), [+.Deque](#page-9-1)

# Examples

```
# addleft
d \le -2 + \text{deque}(1L)values(d) # 2 1values(3:1 + deque(0L)) # 3 2 1 0
# count
count(deque(c("Lisa", "Bob", "Bob")), "Bob") # 2# peek and pop
d \leftarrow \text{deque}(1:3)peek(d) # 3
pop(d) # 3
pop(d) # 2
pop(d) # 1
## Not run:
d$pop() # Error: pop at empty Deque
## End(Not run)
d \leftarrow \text{deque}(1:3)print(d)
reverse(d) # 3 2 1
print(d)
rotate(d)
values(d) # 1 3 2
values(rootate(d, -1)) # 3 2 1
values(rotate(d, 2)) # 2 1 3
```
dequeS3binOp *Binary deque operators*

# <span id="page-9-1"></span>Description

Binary operators for Deque objects.

#### <span id="page-10-0"></span>Dict and the contract of the contract of the contract of the contract of the contract of the contract of the contract of the contract of the contract of the contract of the contract of the contract of the contract of the c

# Usage

## S3 method for class 'Deque'  $x1 + x2$ 

#### Arguments

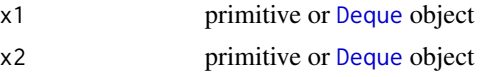

# Details

 $x1 + x2$ :

#### Value

[Deque](#page-6-1) object

<span id="page-10-1"></span>

Dict *A Dict class*

#### Description

The Dict resembles Python's dict type, and is implemented as a specialized associative (or mapping) [Container](#page-1-1) thus sharing all [Container](#page-1-1) methods with some of them being overriden to account for the associative key-value pair semantic.

# Usage

Dict

# Format

An object of class R6ClassGenerator of length 24.

# Inherited methods

Inherits all methods from [Container](#page-1-1) but overrides the internal initialize function and the following member functions:

add(key, value) If key not yet in Dict, insert value at key, otherwise signal an error.

discard(key) If key in Dict, remove it.

has(key) TRUE if key in Dict else FALSE.

remove(key) If key in Dict, remove it, otherwise raise an error.

#### R6 constructor

Dict\$new(x=list())

#### <span id="page-11-0"></span>Dict methods

get(key) If key in Dict, return value, else throw key-error.

keys() Return a character vector of all keys.

peek(key, default=NULL) Return the value for key if key is in the Dict, else default.

pop(key) If key in Dict, return a copy of its value and discard it afterwards.

- popitem() Remove and return an arbitrary (key, value) pair from the dictionary. popitem() is useful to destructively iterate over a Dict, as often used in set algorithms.
- set(key, value, add=FALSE) Like add but overwrites value if key is already in the Dict. If key not in Dict, an error is thrown unless add was set to TRUE

sort(decr=FALSE) Sort values in dictionary according to keys.

update(other=Dict\$new()) Adds element(s) of other to the dictionary if the key is not in the dictionary and updates the key with the new value otherwise.

#### Author(s)

Roman Pahl

# See Also

[Container](#page-1-1)

#### Examples

```
ages <- Dict$new(c(Peter=24, Lisa=23, Bob=32))
ages$has("Peter") # TRUE
ages$peek("Lisa") # 23
ages$peek("Mike") # NULL
ages$add("Mike", 18)
ages$peek("Mike") # 18
ages$keys()
print(ages)
## Not run:
Dict$new(list(Peter=20))$add("Peter", 22) # key already in Dict
Dict$new(c(Peter=24, Lisa=23, Bob=32, Peter=20)) # Error: duplicated keys
## End(Not run)
```
dictS3 *Dict constructors*

#### <span id="page-11-1"></span>Description

The dict resembles Python's dict type, and is implemented as a specialized associative (or mapping) [container](#page-3-1) thus sharing all [container](#page-3-1) methods with some of them being overriden to account for the associative key-value pair semantic.

<span id="page-12-0"></span> $\text{dictS3}$  13

#### Usage

```
dict(x = list())as.dict(x)
is.dict(x)
getval(x, \ldots)keys(x)
popitem(x)
setval(x, \ldots)sortkey(x, ...)
```
#### Arguments

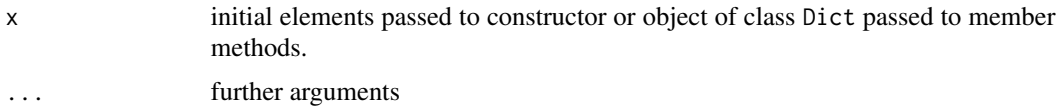

#### S3 methods for class Dict

add(dic, key, value) If key not yet in dic, insert value at key, otherwise signal an error.

discard(dic, key) If key in dic, remove it.

has(dic, key) TRUE if key in dic else FALSE.

remove(dic, key) If key in dic, remove it, otherwise raise an error.

getval(dic) If key in dic, return value, else throw key-error.

keys(dic) Return a character vector of all keys.

peek(dic, key, default=NULL) Return the value for key if key is in the dic, else default.

pop(dic, key) If key in dic, return a copy of its value and discard it afterwards.

- popitem(dic) Remove and return an arbitrary (key, value) pair from the dictionary. popitem() is useful to destructively iterate over a dic, as often used in set algorithms.
- setval(dic, key, value, add=FALSE) Like add but overwrites value if key is already in the dic. If key not in dic, an error is thrown unless add was set to TRUE.

sortkey(dic, decr=FALSE) Sort values in dictionary according to keys.

update(dic, other=dict()) Adds element(s) of other to the dictionary if the key(s) are not in the dictionary and updates all keys with the new value(s) otherwise.

#### See Also

[container](#page-3-1), [Dict](#page-10-1), [+.Dict](#page-13-1), [\[<-.Dict](#page-14-1), [\[\[<-.Dict](#page-14-1), [\[\[.Dict](#page-14-1), [\[.Dict](#page-14-1)

#### Examples

```
ages <- dict(c(Peter=24, Lisa=23, Bob=32))
has(ages, "Peter") # TRUE
ages["Lisa"] # 23
ages["Mike"] # NULL
ages["Mike"] <- 18
ages["Mike"] # 18
keys(ages)
print(ages)
## Not run:
ages['Peter''] \leftarrow 24 + 1 # key 'Peter' already in Dict
dict(c(Peter=24, Peter=20)) # Error: duplicated keys
## End(Not run)
```
dictS3binOp *Binary dict operators*

# <span id="page-13-1"></span>Description

Binary operators for Dict objects.

# Usage

## S3 method for class 'Dict' d1 + d2 ## S3 method for class 'Dict' d1 - d2

# Arguments

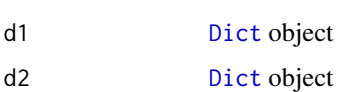

# Details

d1 + d2: return a copy of d1 updated by d2.

d1 - d2: return a copy of d1 with all keys being removed that occured in d2.

### Value

[Dict](#page-10-1) object

<span id="page-13-0"></span>

<span id="page-14-1"></span><span id="page-14-0"></span>

Access and assignment operators for Dict objects.

#### Usage

```
## S3 replacement method for class 'Dict'
dic[[key, add = FALSE]] <- value
## S3 replacement method for class 'Dict'
```
dic[key] <- value

## S3 method for class 'Dict' dic[[key]]

## S3 method for class 'Dict' dic[key, default = NULL]

# Arguments

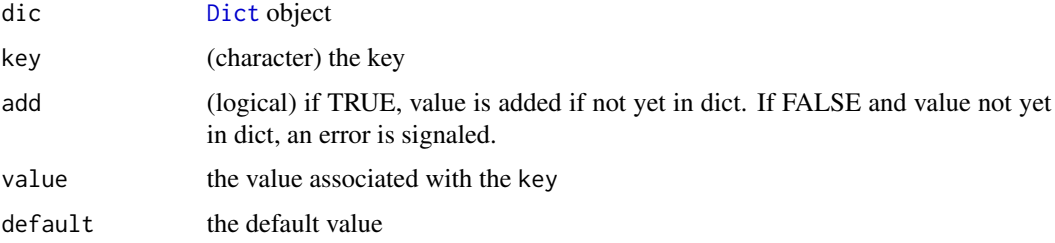

#### Details

dic[key] <- value: If key not yet in dic, insert value at key, otherwise raise an error. dic[key]: If key in dic, return value, else throw key-error. dic[key, default=NULL]: Return the value for key if key is in dic, else default.

# Value

updated [Dict](#page-10-1) object

value at key

element found at key, or default if not found.

<span id="page-15-1"></span><span id="page-15-0"></span>

An Iterable is an object that provides an iter() method, which is expected to return an Iterator object. This class defines the abstract class interface such that each class inheriting this class provides an iter() method and must implement a private method create\_iter, which must return an [Iterator](#page-15-2) object.

#### Usage

Iterable

#### Format

An object of class R6ClassGenerator of length 24.

#### Inherited methods

Inherits method iter from abstract [Iterable](#page-15-1) class.

#### Iterable method/interface

iter() Return [Iterator](#page-15-2) object.

#### Author(s)

Roman Pahl

# See Also

[Iterator](#page-15-2) and [Container](#page-1-1)

<span id="page-15-2"></span>Iterator *Iterator*

# Description

An [Iterator](#page-15-2) is an object that allows to iterate over sequences. It implements \_next and get to iterate and retrieve the value of the sequence it is associated with.

#### <span id="page-16-0"></span>Iterator 17

# Usage

Iterator iter(x) is.iterator(x) itbegin(it) itget(it) itget\_next(it) itpos(it) ithas\_next(it) itnext(it)

# Arguments

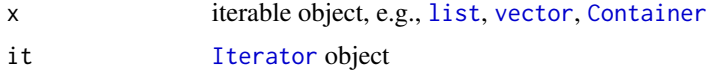

# Format

An object of class R6ClassGenerator of length 24.

# **Constructor**

Iterator\$new(x)

# Iterator interface

begin() Reset iterator position to 1.

get() Get value at current iterator position.

get\_next() Get value after incrementing by one.

pos() Return current iterator position.

has\_next() Return TRUE if there is a next element.

next() Increment iterator to point at next element.

# S3 method interface

itbegin(it) Reset iterator position to 1.

itget(it) Get value at current iterator position.

itget\_next() Get value after incrementing by one.

<span id="page-17-0"></span>itpos() Return current iterator position.

ithas\_next(it) Return TRUE if there is a next element.

itnext(it) Increment iterator to point at next element.

#### Author(s)

Roman Pahl

#### See Also

[Iterable](#page-15-1), [Container](#page-1-1), [container](#page-3-1)

#### Examples

```
# Iterator on primitive list
it <- Iterator$new(list("A", 1, 2))
while(it$has_next()) {
print(it$get_next())
}
it$has_next() # FALSE
print(it) # <Iterator> at position 3
it$begin()
print(it) # <Iterator> at position 0
# Iterator from Container object
d \leq - deque(1:3)it \leftarrow iter(d)sum < - \varnothingwhile(it$has_next()) {
sum <- sum + it$get_next()
}
print(sum)
# S3 method interface
it <- iter(list("A", 1, 2))
while(ithas_next(it)) {
print(itget_next(it))
}
ithas_next(it) # FALSE
print(it) # <Iterator> at position 3
itbegin(it)
print(it) # <Iterator> at position 0
```
<span id="page-17-1"></span>Set *A Set class* 

#### Description

The Set is considered and implemented as a specialized [Container](#page-1-1), that is, elements are always unique in the [Container](#page-1-1) and it provides typical set operations such as union and intersect.

<span id="page-18-0"></span> $Set$  19

# Usage

Set

# Format

An object of class R6ClassGenerator of length 24.

# R6 constructor

Set\$new(x=list())

# Inherited methods

Inherits all methods from [Container](#page-1-1), but overrides add:

add(elem) If not already in set, add elem.

# Set methods

union(s) Return new Set as a result of the union of this and s.

intersect(s) Return new Set as a result of the intersection of this and s.

diff(s) Return new Set as a result of the set difference between this and s.

is.subset(s) TRUE if this is a subset of s, else FALSE.

is.superset(s) TRUE if this is a superset of s, else FALSE.

#### Author(s)

Roman Pahl

#### See Also

[Container](#page-1-1)

# Examples

```
s1 <- Set$new()$add("A")
s1\$values() # "A"<br>s1\$add(2)\$add("A")\$values() # "A" 2
s1$add(2)$add("A")$values()s1$remove("A")$values() # 2
#' \dontrun{
#' s1$remove(3) # Error: 3 not in Set
#' }
```
<span id="page-19-1"></span><span id="page-19-0"></span>The set is considered and implemented as a specialized [container](#page-3-1) in which elements are always unique. It provides typical set operations such as union (+) and intersect (/).

#### Usage

 $set(x = list())$ as.set(x) is.set(x)

#### Arguments

x (vector or list) initial elements of the set

# S3 methods for class Set

add(x, elem) If not already in set x, add elem.

# Author(s)

Roman Pahl

# See Also

[container](#page-3-1), [Set](#page-17-1), [+.Set](#page-20-1), [/.Set](#page-20-1), [-.Set](#page-20-1), [<.Set](#page-20-1), [>.Set](#page-20-1)

#### Examples

```
s1 <- set(list(1, 2, "A", "B"))
s2 <- set(values(s1))
s1 == s2 # TRUE
s1$add(1) # 1 was already in set, therefore ...
s1 == s2 # ... still TRUE
s1$add(3)
s1 == s2 # FALSE
s1 > s2 # TRUE
s1 - s2 # the added element
unlist(values(s1 / s2))
## Not run:
s1$remove(4) # Error: 3 not in Set
```
## End(Not run)

<span id="page-20-1"></span><span id="page-20-0"></span>

Binary operators for Set objects.

# Usage

## S3 method for class 'Set'  $s1 + s2$ ## S3 method for class 'Set' s1 / s2 ## S3 method for class 'Set' s1 - s2 ## S3 method for class 'Set'  $s1 == s2$ ## S3 method for class 'Set'  $s1 < s2$ ## S3 method for class 'Set' s1 > s2

# Arguments

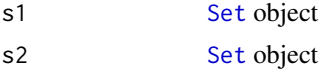

# Value

union of both sets intersection of both sets set-difference of both sets TRUE if both sets are equal, else FALSE TRUE if s1 is subset of s2, else FALSE TRUE if s1 is superset of s2, else FALSE

# <span id="page-21-0"></span>**Index**

```
∗Topic datasets
    Container, 2
    Deque, 7
    Dict, 11
    Iterable, 16
    Iterator, 16
    Set, 18
+.Container, 5
+.Container (ContainerS3op), 6
+.Deque, 10
+.Deque (dequeS3binOp), 10
+.Dict, 13
+.Dict (dictS3binOp), 14
+.Set, 20
+.Set (setS3binOp), 21
-.Dict (dictS3binOp), 14
-.Set (setS3binOp), 21
/.Set, 20
/.Set (setS3binOp), 21
<.Set, 20
<.Set (setS3binOp), 21
==.Set (setS3binOp), 21
>.Set, 20
>.Set (setS3binOp), 21
[.Dict, 13
[.Dict (dictS3replace), 15
[<-.Dict (dictS3replace), 15
[[.Dict, 13
[[.Dict (dictS3replace), 15
[[<-.Dict (dictS3replace), 15
add (ContainerS3), 4
addleft (dequeS3), 9
as.container (ContainerS3), 4
as.deque (dequeS3), 9
```
as.dict *(*dictS3*)*, [12](#page-11-0) as.set *(*setS3*)*, [20](#page-19-0)

clear *(*ContainerS3*)*, [4](#page-3-0) clone *(*ContainerS3*)*, [4](#page-3-0) Container, [2,](#page-1-0) *[5](#page-4-0)[–8](#page-7-0)*, *[11,](#page-10-0) [12](#page-11-0)*, *[16](#page-15-0)[–19](#page-18-0)* container, *[9,](#page-8-0) [10](#page-9-0)*, *[12,](#page-11-0) [13](#page-12-0)*, *[18](#page-17-0)*, *[20](#page-19-0)* container *(*ContainerS3*)*, [4](#page-3-0) container.pkg, [4](#page-3-0) container.pkg-package *(*container.pkg*)*, [4](#page-3-0) ContainerS3, [4](#page-3-0) ContainerS3op, [6](#page-5-0) count, *[9](#page-8-0)* count *(*dequeS3*)*, [9](#page-8-0) Deque, *[2,](#page-1-0) [3](#page-2-0)*, *[7](#page-6-0)*, [7,](#page-6-0) *[10,](#page-9-0) [11](#page-10-0)* deque, *[4](#page-3-0)*, *[9](#page-8-0)* deque *(*dequeS3*)*, [9](#page-8-0) DequeDictS3funcs, [8](#page-7-0) dequeS3, [9](#page-8-0) dequeS3binOp, [10](#page-9-0) Dict, *[2,](#page-1-0) [3](#page-2-0)*, [11,](#page-10-0) *[13](#page-12-0)[–15](#page-14-0)* dict, *[4](#page-3-0)* dict *(*dictS3*)*, [12](#page-11-0) dictS3, [12](#page-11-0) dictS3binOp, [14](#page-13-0) dictS3replace, [15](#page-14-0) discard *(*ContainerS3*)*, [4](#page-3-0) empty *(*ContainerS3*)*, [4](#page-3-0) getval *(*dictS3*)*, [12](#page-11-0) has *(*ContainerS3*)*, [4](#page-3-0) is.container *(*ContainerS3*)*, [4](#page-3-0) is.deque *(*dequeS3*)*, [9](#page-8-0) is.dict *(*dictS3*)*, [12](#page-11-0) is.iterator *(*Iterator*)*, [16](#page-15-0) is.set *(*setS3*)*, [20](#page-19-0) itbegin *(*Iterator*)*, [16](#page-15-0) iter *(*Iterator*)*, [16](#page-15-0) Iterable, *[3](#page-2-0)*, *[16](#page-15-0)*, [16,](#page-15-0) *[18](#page-17-0)* Iterator, *[16](#page-15-0)*, [16,](#page-15-0) *[17](#page-16-0)* itget *(*Iterator*)*, [16](#page-15-0)

itget\_next *(*Iterator*)*, [16](#page-15-0)

#### $I<sub>N</sub>DEX$  23

```
ithas_next
(Iterator
)
, 16
itnext
(Iterator
)
, 16
itpos
(Iterator
)
, 16
keys
(dictS3
)
, 12
list
, 17
peek
,
9
peek
(DequeDictS3funcs
)
,
8
peekleft
(dequeS3
)
,
9
pop
,
9
pop
(DequeDictS3funcs
)
,
8
popitem
(dictS3
)
, 12
popleft
(dequeS3
)
,
9
R6Class
,
5
remove
(ContainerS3
)
,
4
reverse
,
9
reverse
(dequeS3
)
,
9
rotate
,
9
rotate
(dequeS3
)
,
9
Set
,
2
,
3
, 18
, 20
, 21
set
,
4
set
(setS3
)
, 20
setS3
, 20
setS3binOp
, 21
setval
(dictS3
)
, 12
size
(ContainerS3
)
,
4
sortkey
(dictS3
)
, 12
str
,
3
,
5
type
(ContainerS3
)
,
4
values
(ContainerS3
)
,
4
vector
, 17
```